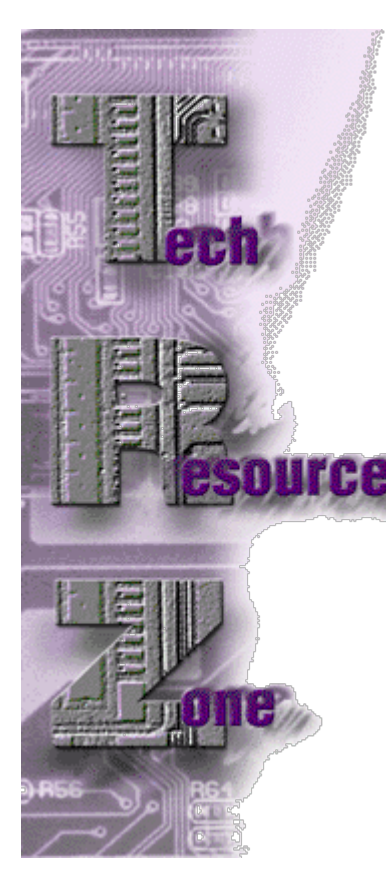

## **New BASIS Licensing Features By Janet Smith**

The new, streamlined licensing model for BASIS products offers flexibility and simplicity. Now, customers can use the same license for BBi® Rev 1.x, 2.x, and 3.x, PRO/5<sup>®</sup>, PRO/5 Data Server®, and Visual PRO/5® Rev 4.x and higher products. Additionally, BASIS customers can now use both Standard Edition (SE) and Enterprise Edition (EE) features in the same BBj license file.

In this column, BASIS Technical Support addresses the following frequently asked customer questions regarding the use and implementation of the new licensing features:

After installing PRO/5 Rev. 4, why does the installation ask for a BBj license?

PRO/5 Rev. 4 now uses the "BBj" feature in the license file. This allows the use  $\sum_{\text{of the same BB}}$  is the same BBj license for both BBj and PRO/5 Rev. 4.

Earlier versions of PRO/5 contained separate features and license files. PRO/5, PRO/5 Data Server, and the ODBC driver, version 3.0 and earlier, required a separate feature and license file. Now, all current BBj and PRO/5 family products require only one license file.

When should I use a Standard Edition license versus an Enterprise license?

A Use a Standard Edition license when all computer processing occurs on a single computer, such as with PRO/5 and BBj where terminal emulators or dumb terminals are used.

Use an Enterprise license for distributed computing, such as Visual PRO/5 and PRO/5 client/server computing. In addition, use this license when any of the BBj Thin Client, Interpreter, or data server components are running on separate computers.

What does the new license with both an EE and SE feature look like?

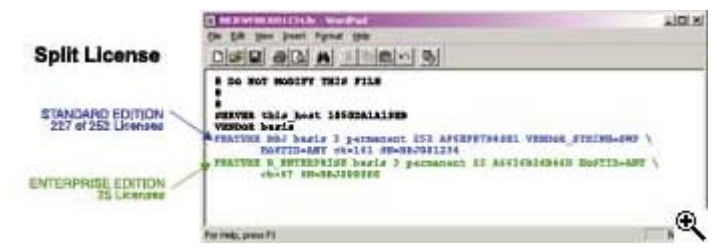

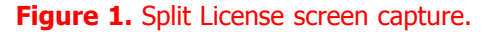

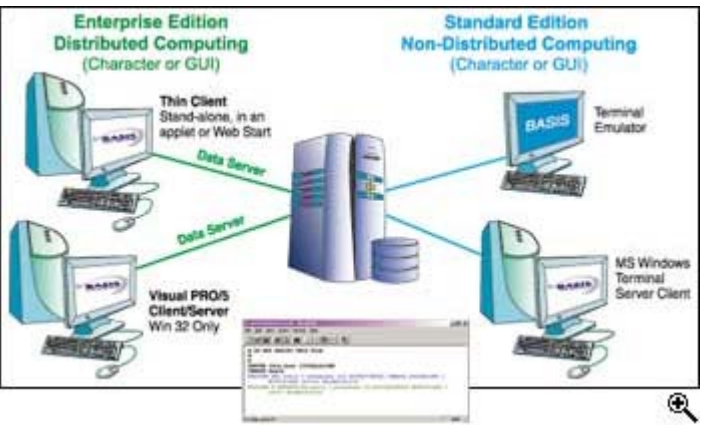

**[Figure 2.](http://www.basis.com/sites/basis.com/advantage/mag-v7n2/trz_fig2.html)** Split License configuration.

## See Figures 1 and 2 above.

IJ

How does the BASIS product determine which license, Standard or Enterprise, to check out for an action? For example, if a user is running PRO/5 and does not open files from other machines, is this user running an SE license?

A combination SE/EE license allots a certain percentage of EE licenses for use with the total base pool of SE licenses. For example, a 20-user combination SE license with five EE licenses still totals 20 licenses, not 25. If the user is running PRO/5 and does not open files from other machines, then that user is running an SE license.

What happens when the same user opens a file from another system using the data server? Is this user checking out an SE license, an EE license, or both?

When a user opens a connection to the data server, the interpreter upgrades the existing SE license to an EE license. This upgrade remains in effect until the data server connection closes. The interpreter then drops the EE upgrade.

How does the combination license work with FacetWin?

BASIS's licensing model has not changed with respect to FacetWin. An open connection to the data server upgrades the license to an Enterprise Edition until the data server connection closes.

Is there a command to force a user to check in an EE license, ensuring that EE licenses are available to BBj users, and not PRO/5 users?

No, there is not a command to force the check in of an EE or SE license. To proactively configure the licensing, see the FLEXlm documentation at [www.basis.com/flexnetflexlm.](http://www.basis.com/flexnetflexlm)

The options file allows the following:

- INCLUDE a group of users, allowing the use of a certain feature
- EXCLUDE a group of users

For more information, visit BASIS's PRO/5, Visual PRO/5, and BBj Online Documentation at www.bas[is.com/devtools/documentation/index.html.](http://www.basis.com/devtools/documentation/index.html)